### МИНИСТЕРСТВО ОБРАЗОВАНИЯ И НАУКИ АСТРАХАНСКОЙ ОБЛАСТИ Государственное автономное образовательное учреждение Астраханской области высшего образования «Астраханский государственный архитектурно – строительный университет» (ГАОУ АО ВО «АГАСУ») КОЛЛЕДЖ СТРОИТЕЛЬСТВА И ЭКОНОМИКИ АГАСУ

### **РАБОЧАЯ ПРОГРАММА УЧЕБНОЙ ДИСЦИПЛИНЫ**

### **ЕН.02 ИНФОРМАТИКА**

по специальности

среднего профессионального образования

#### **21.02.06 Информационные системы обеспечения**

**градостроительной деятельной**

ОДОБРЕНО предметно-цикловой комиссией Протокол № 5 or  $\mathscr{A}\mathscr{D}$   $\mathscr{D}\mathscr{C}$  2018 r. председатель ПЦК

Cueen, С.В. Рассказова

 $\mathscr{A}\mathscr{L}\rightarrow \mathscr{L}$  2018 r.

РЕКОМЕНДОВАНО методическим советом КСиЭ АГАСУ Протокол № 5 or  $\sqrt{6}$   $\sqrt{24}$  2018 r. **УТВЕРЖДЕНО** заместителем директора по учебной работе:

DLer Ю.А. Шуклина  $\mathscr{A}_{6}$   $\mathscr{D}_{4}$  2018 r.

Организация - разработчик: колледж строительства и экономики АГАСУ

Разработчик

Разработчик<br>преподаватель  $\int \mathcal{U} u \, d\mu$  А.И. Михайлова<br>Эксперт методист КСиЭ АГАСУ  $\int \mathcal{U} u \, d\mu$  Е.В. Ивашенцева Эксперт методист КСиЭ АГАСУ  $\mathcal{U}\ell\ell\ell$ 

Рецензент к.т.н., доцент кафедры САПРиМ АГАСУ (1997) П.Н. Садчиков

#### **СОДЕРЖАНИЕ**

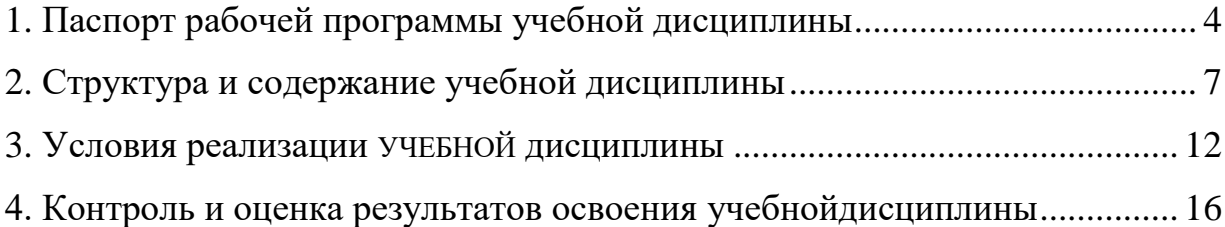

# <span id="page-3-0"></span>**1. ПАСПОРТ РАБОЧЕЙ ПРОГРАММЫ УЧЕБНОЙ ДИСЦИПЛИНЫ**

#### **ЕН 02 «Информатика»**

#### **1.1. Область применения рабочей программы**

Рабочая программа учебной дисциплины является частью примерной основной профессиональной образовательной программы в соответствии с ФГОС по специальности (специальностям) СПО 21.02.06Информационные системы обеспечения градостроительной деятельности.

# **1.2. Место дисциплины в структуре основной профессиональной образовательной программы:**

Дисциплина входит в раздел ЕН.02 входит в естественно научный цикл, относится к профессиональным дисциплинам.

# **1.3. Цели и задачи дисциплины – требования к результатам освоения дисциплины:**

В результате освоения дисциплины обучающийся должен

#### **уметь:**

- формировать текстовые документы, включающие таблицы и формулы;
- применять электронные таблицы для решения профессиональных задач;
- выполнять ввод, вывод, отображение, преобразование и редактирование графических объектов;
- работать с базами данных;
- работать с носителями информации.

#### **знать:**

- программный сервис создания, обработки и хранения текстовых документов, включающих таблицы и формулы;
- технологию сбора и обработки материалов с применением электронных таблиц;
- виды компьютерной графики и необходимые программные средства;
- приемы создания изображений в векторных и растровых редакторах.

В результате освоения дисциплины обучающийся должен обладать следующими общими компетенциями:

ОК 1. Понимать сущность и социальную значимость своей будущей профессии, проявлять к ней устойчивый интерес.

ОК 2. Организовывать собственную деятельность, выбирать типовые методы и способы выполнения профессиональных задач, оценивать их эффективность и качество.

ОК 3. Принимать решения в стандартных и нестандартных ситуациях и нести за них ответственность.

ОК 4. Осуществлять поиск и использование информации, необходимой для эффективного выполнения профессиональных задач, профессионального и личностного развития.

ОК 5. Использовать информационно-коммуникационные технологии в профессиональной деятельности.

ОК 6. Работать в коллективе и команде, эффективно общаться с коллегами, руководством, потребителями.

ОК 7. Брать на себя ответственность за работу членов команды (подчиненных), за результат выполнения заданий.

ОК 8. Самостоятельно определять задачи профессионального и личностного развития, заниматься самообразованием, осознанно планировать повышение квалификации.

ОК 9. Ориентироваться в условиях частой смены технологий в профессиональной деятельности.

В результате освоения дисциплины обучающийся должен обладать следующими профессиональными компетенциями:

ПК 1.4. Выполнять дешифрирование аэро- и космических снимков для получения информации об объектах недвижимости.

ПК 2.1. Применять аппаратно-программные средства для расчетов и

5

составления топографических, кадастровых планов.

ПК 2.2. Применять программные средства и комплексы при ведении кадастров.

ПК 4.2. Вести процесс учета земельных участков и иных объектов недвижимости.

### **1.4. Рекомендуемое количество часов на освоение программы дисциплины:**

максимальной учебной нагрузки обучающегося 117 часов, в том числе:

обязательной аудиторной учебной нагрузки обучающегося 78 часа;

самостоятельной работы обучающегося 39 часов.

# <span id="page-6-0"></span>**2. СТРУКТУРА И СОДЕРЖАНИЕ УЧЕБНОЙ ДИСЦИПЛИНЫ**

## **2.1Объем учебной дисциплины и виды учебной работы**

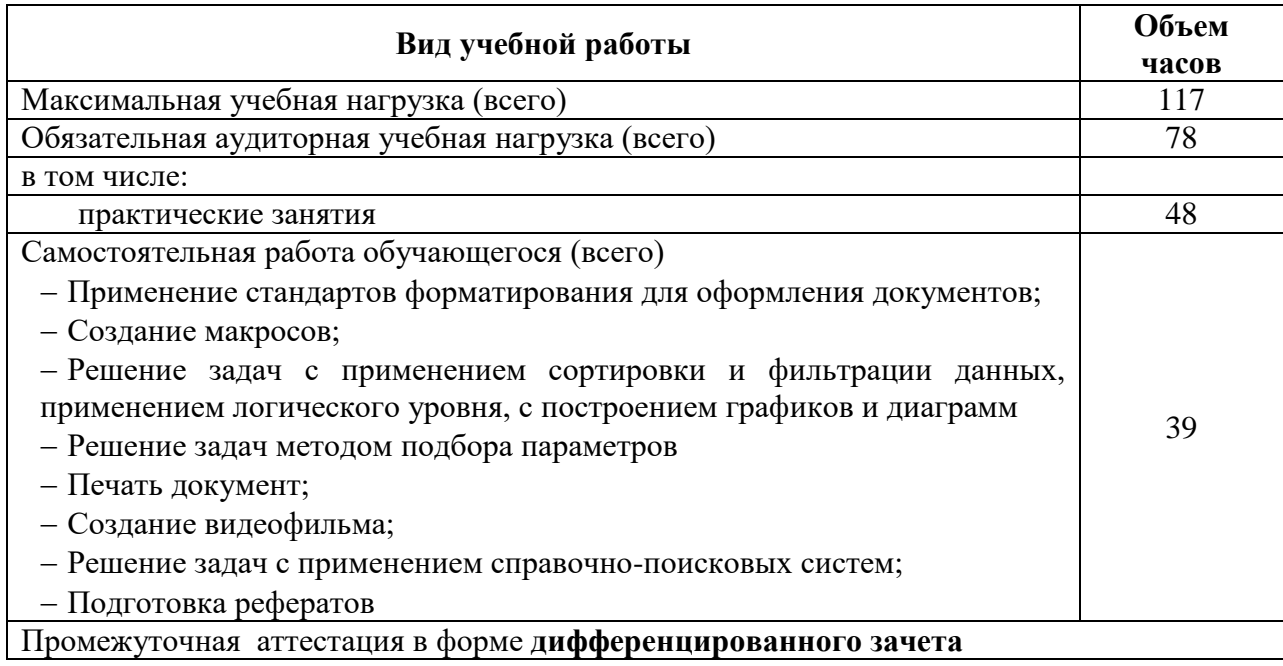

### **2.2. Тематический план и содержание учебной дисциплины «Информационные технологии в профессиональной деятельности»**

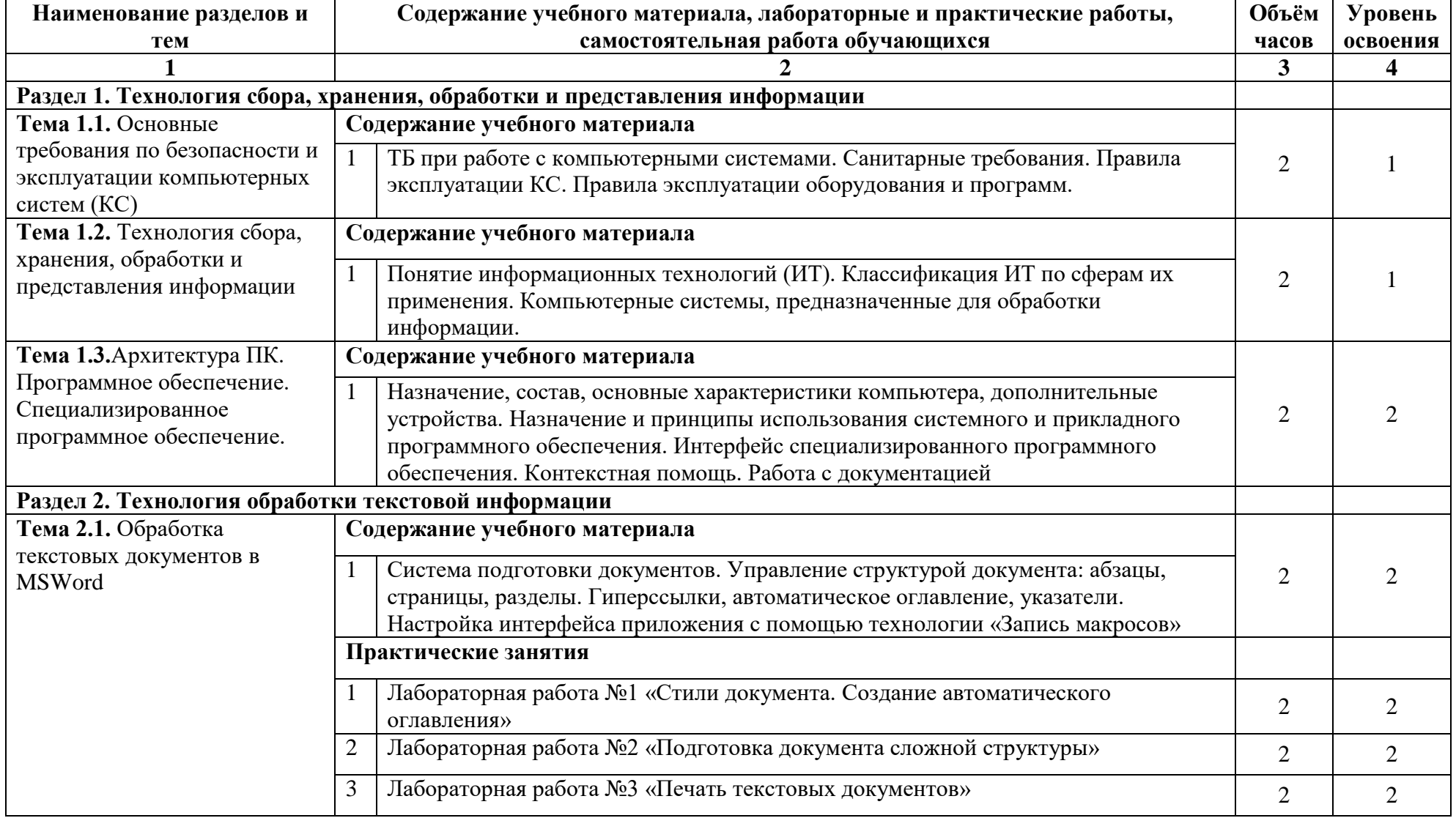

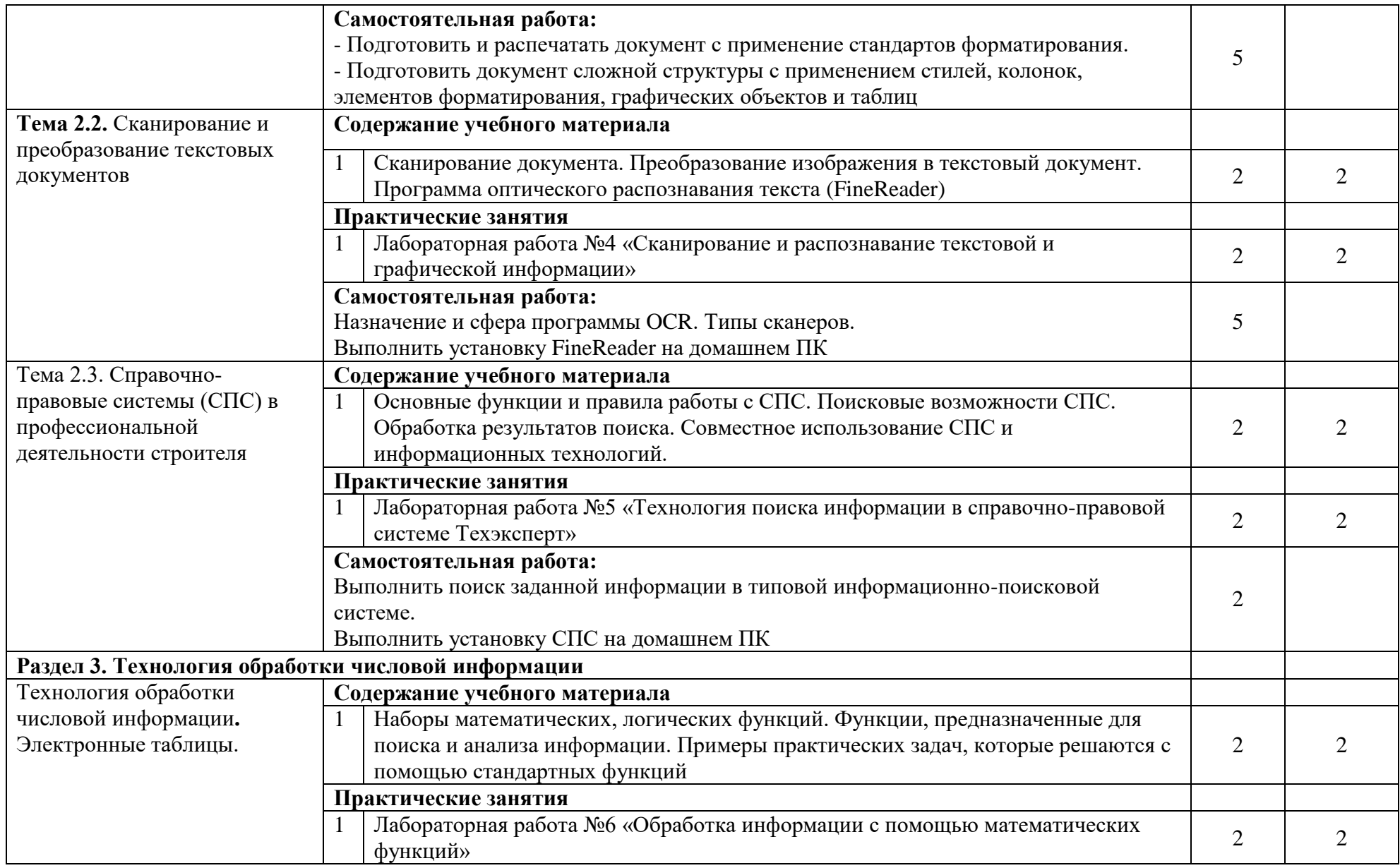

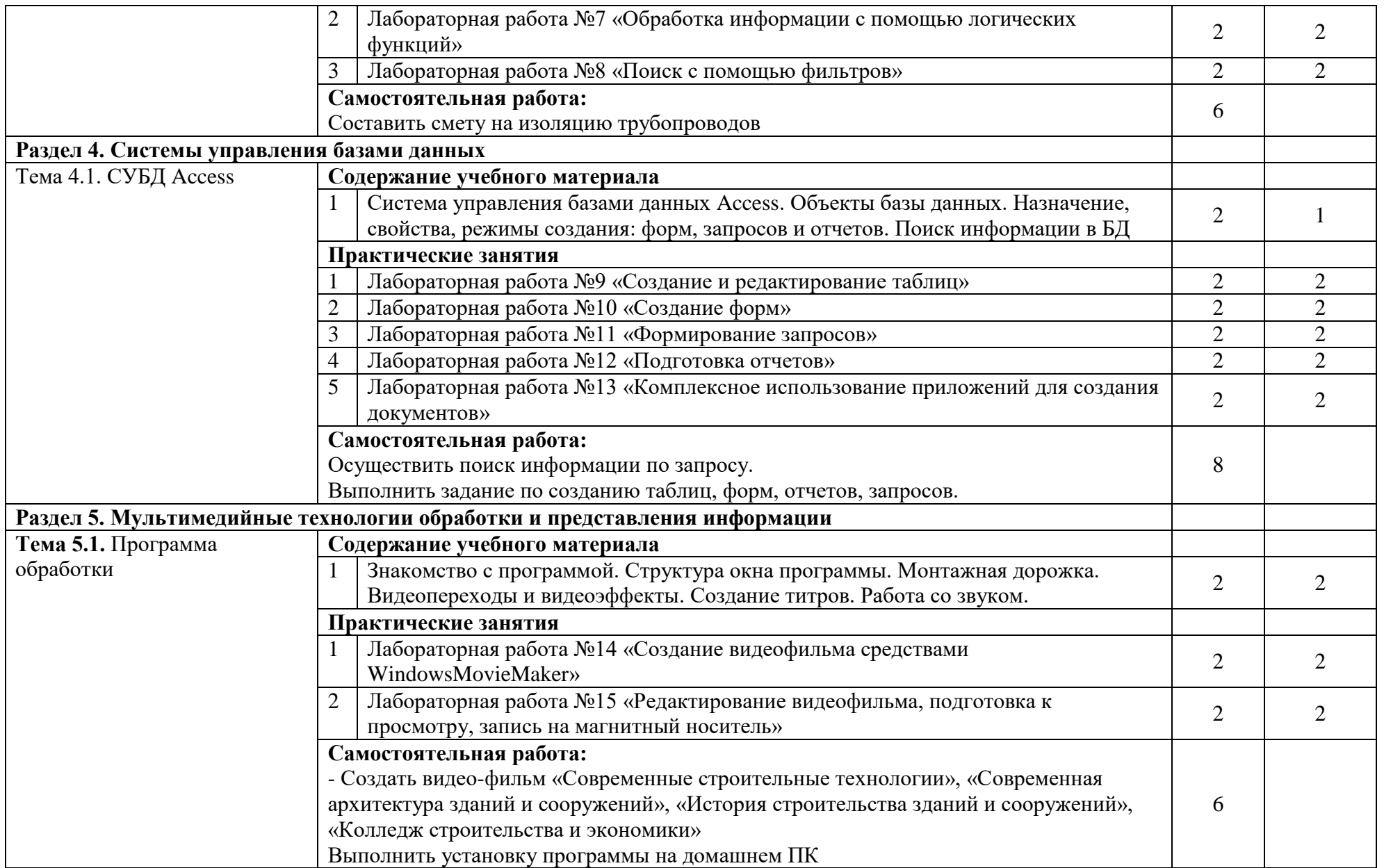

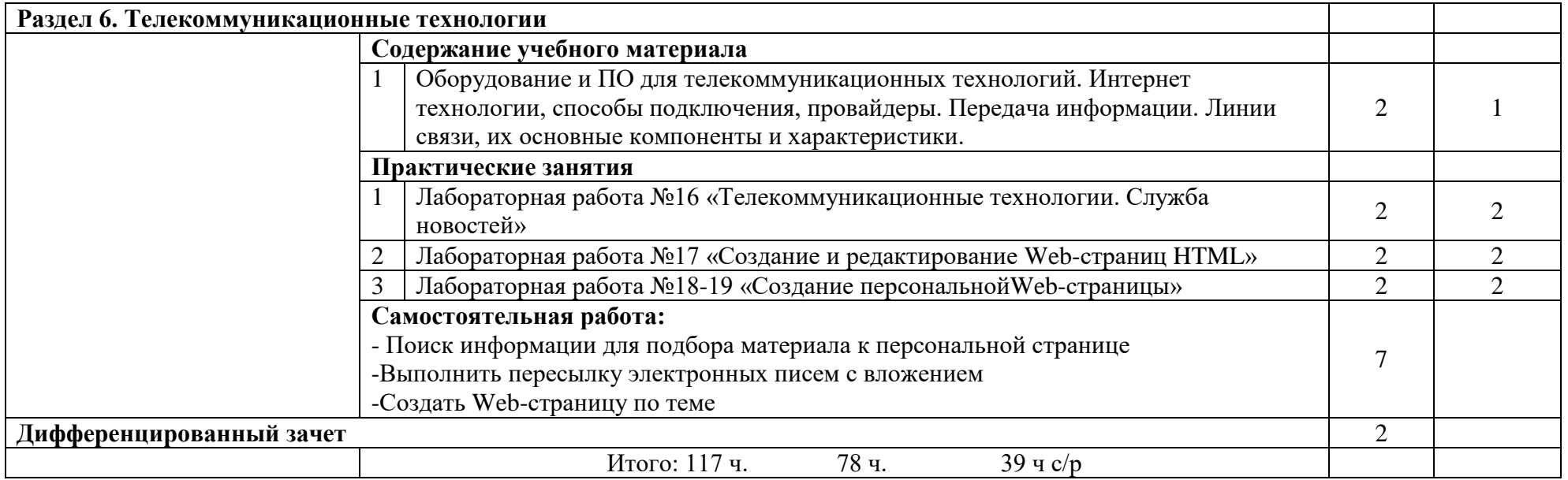

Для характеристики уровня освоения учебного материала используются следующие обозначения:

- 1. ознакомительный (узнавание ранее изученных объектов, свойств);
- 2. репродуктивный (выполнение деятельности по образцу, инструкции или под руководством);
- 3. продуктивный (планирование и самостоятельное выполнение деятельности, решение проблемных задач)

# **3. УСЛОВИЯ РЕАЛИЗАЦИИ УЧЕБНОЙ ДИСЦИПЛИНЫ**

#### <span id="page-11-0"></span>**3.1. Требования к минимальному материально-техническому обеспечению**

Реализация учебной дисциплины требует наличия учебного кабинета «Информатика и ИКТ».

Корпус 10, литер Е, кабинет № 302 информатики для проведения практических и лекционных, лабораторных занятий, групповых и индивидуальных консультаций, текущего контроля и промежуточной аттестации 26 посадочных мест;  $S = 67.4$  м<sup>2</sup>

комплект учебной мебели;

комплект учебно-наглядных пособий и презентационных материалов;

Компьютер с.б. AMD Athlonмонит. АСЕR AL1916WDs

ПЭВМ Forum Sempron-3.0 Монитор Samsung 794 МВ 26089

ПЭВМ Forum Sempron-3.0 Монитор Samsung 794 МВ 26089

Компьютер с.б. AMD Athlonмонит. АСЕR AL1916WDs

Компьютер с.б. AMD Athlonмонит. АСЕR AL1916WDs

Компьютер с.б. AMD Athlonмонит. АСЕR AL1916WDs

Компьютер с.б. AMD Athlonмонит. АСЕR AL1916WDs

ПК IC 2.53D, монитор Philips107Т60

ПЭВМ Forum Sempron-3.0 Монитор Samsung 794 МВ 26089

ПЭВМ Forum Sempron-3.0 Монитор Samsung 794 МВ

ПЭВМ Forum Sempron-3.0 Монитор Samsung 794 МВ 26089

Компьютер с.б. AMD Athlonмонит. АСЕR AL1916WDs

ПК IC 2.53D, монитор Philips107Т60

Оборудование учебного кабинета:

- автоматизированные рабочие места обучающихся;

- автоматизированное рабочее место преподавателя;
- комплект учебно-методической документации;
- комплект справочной нормативной документации;
- наглядные пособия по основным разделам курса;
- методические пособия для проведения практических занятий.

Программное обеспечение дисциплины:

- графическая операционная система WindowsXP;
- текстовый процессор Microsoft Word 2007
- табличный процессор Microsoft Excel 2007
- СУБД Microsoft Access 2007
- Windows Movie Maker
- ABBYY FineReader
- программное обеспечение для организации доступа в Internet
- браузеры Internet Explorer, Google Chrome.

### **3.2. Информационное обеспечение обучения**

# **Перечень рекомендуемых учебных изданий, Интернет-ресурсов, дополнительной литературы**

### **Основные источники:**

- 1. Михеева Е.В. Практикум по информационным технологиям в профессиональной деятельности/Михеева Е.В.-15-е изд., стер.-Москва: Академия.-2015.-256 с. - ISBN 978-5-4468-2410-6
- 2. Канивец Е.К. Оренбургский государственный университет, ЭБС АСВ. Информационные технологии в профессиональной деятельности, 2015
- 3. Борисов Р.С., Лобан А.В. Российский государственный университет правосудия . Информатика (базовый курс), 2014

### **Дополнительные источники:**

- 1. Конспект лекций.
- 2. Гуслова М.Н. Инновационные педагогические технологии ОИЦ «Академия» ,2010
- 3. Свиридова М.Ю. Операционная система WINDOWS XP ОИЦ «Академия», 2010
- 4. Киселев С.В. Операционные системы ОИЦ «Академия», 2010
- 5. Ганенко А.П., Лапсарь М.И. Оформление текстовых и графических материалов при подготовке дипломных проектов, курсовых и письменных экзаменационных работ (требования ЕСКД) - ОИЦ «Академия», 2008
- 6. Свиридова М.Ю. Системы управления базами данных АССЕSS ОИЦ «Академия», 2010
- 7. Малюх В.Н. Введение в современные САПР: Курс лекций М.:ДМК Пресс, 2010
- 8. Мельников В.П. Информационная безопасность ОИЦ "Академия", 2008
- 9. Мельников В.П. Информационная безопасность. Практикум. ОИЦ "Академия", 2010
- 10. Прохорский Г.В. Информационные технологии в архитектуре и строительстве - ООО «Издательство КноРус»,2009
- 11. Свиридова М.Ю. Информационные технологии в офисе: практические упражнения - ОИЦ «Академия», 2010
- 12. Прохорский Г.В. Информационные технологии в архитектуре и строительстве - ООО «Издательство КноРус», 2009
- 13. Колмыкова Е.А., Кумскова И.А. Информатика ОИЦ «Академия», 2009
- 14. Михеева Е.В. Практикум по информатике ОИЦ «Академия», 2008
- 15. Государственный образовательный стандарт среднего профессионального образования по специальности 270802 «Строительство и эксплуатация зданий и сооружений»- М., 2009
- 16. Бережнова Е.В., Краевский В.В. Основы учебно-исследовательской деятельности студентов - ОИЦ «Академия» ,2008
- 17. Фуфаев Э.В., Фуфаева Л.И. Пакеты прикладных программ ОИЦ "Академия", 2008
- 18. Свиридова М.Ю. Текстовый редактор WORD ОИЦ «Академия», 2010
- 19. Свиридова М.Ю. Электронные таблицы Excel ОИЦ «Академия», 2010
- 20. Кумскова И.А. Базы данных ООО «Издательство КноРус»,2009
- 21. Мезенцев К.Н. Автоматизированные информационные системы ОИЦ "Академия", 2009

22. Аверин В.Н. Компьютерная инженерная графика - ОИЦ «Академия» ,2009 Интернет-ресурсы:

- 1. [www.edu/ru/modules.php](http://www.edu/ru/modules.php) каталог образовательных Интернет-ресурсов: учебно-методические пособия
- 2. [http://www.cad/ru-](http://www.cad/ru) комплексные решения в области САПР
- 3. <http://center.fio.ru/com/> материалы по стандартам и учебникам
- 4. <http://nsk.fio.ru/works/informatics-nsk/> методические рекомендации по оборудованию и использованию кабинета информатики, преподавание информатики
- 5. <http://www.phis.org.ru/informatica/> сайт Информатика
- 6. <http://www.ctc.msiu.ru/> электронный учебник по информатике и информационным технологиям
- 7. <http://www.km.ru/> энциклопедия
- 8. <http://www.ege.ru/> тесты по информатике
- 9. [http://comp-science.narod.ru/-](http://comp-science.narod.ru/) дидактические материалы по информатике

# <span id="page-15-0"></span>**4. КОНТРОЛЬ И ОЦЕНКА РЕЗУЛЬТАТОВ ОСВОЕНИЯ УЧЕБНОЙ ДИСЦИПЛИНЫ**

**Контроль и оценка** результатов освоения учебной дисциплины осуществляется преподавателем в процессе проведения лабораторных работ, тестирования, а также выполнения обучающимися индивидуальных заданий по базовой подготовке.

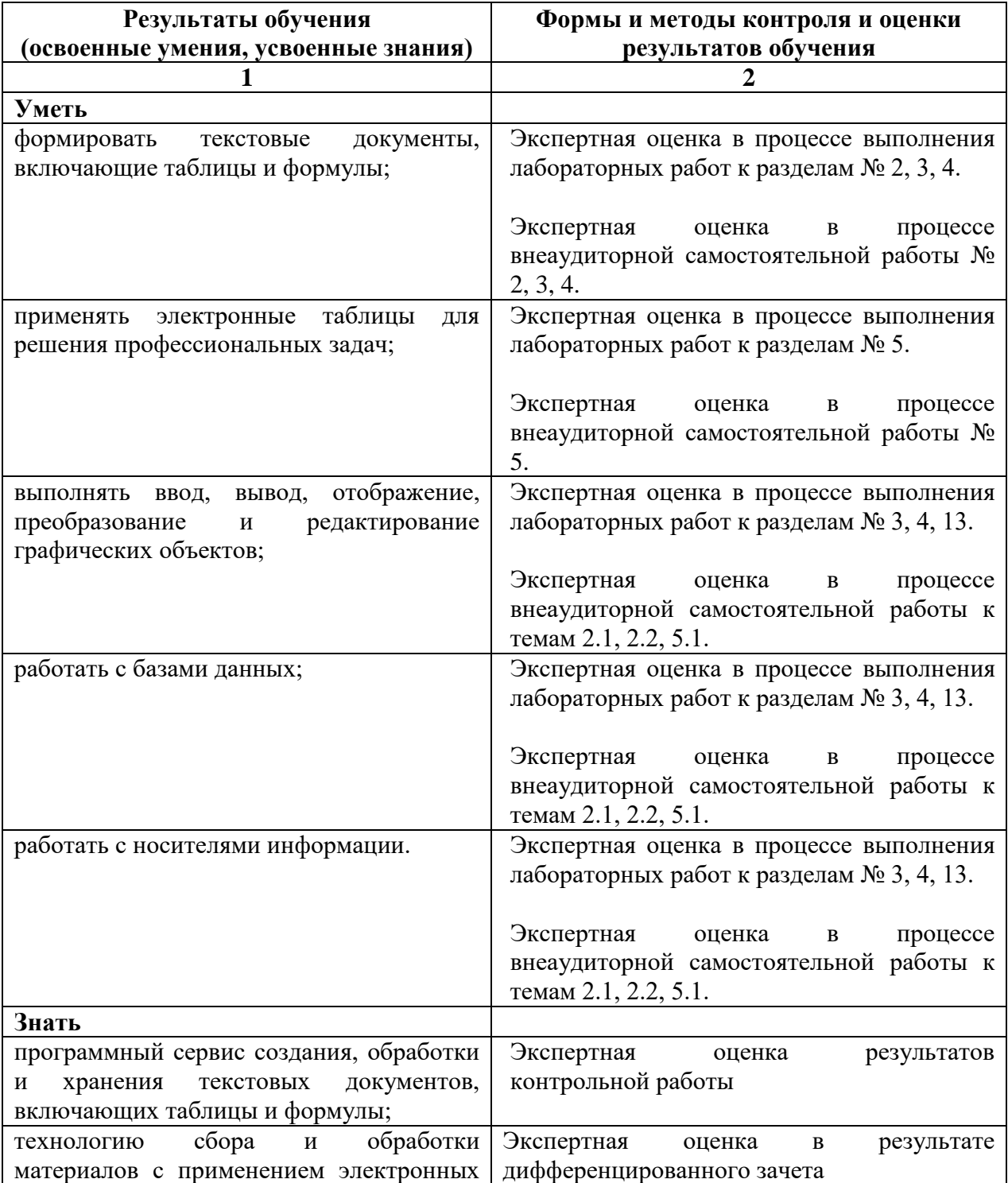

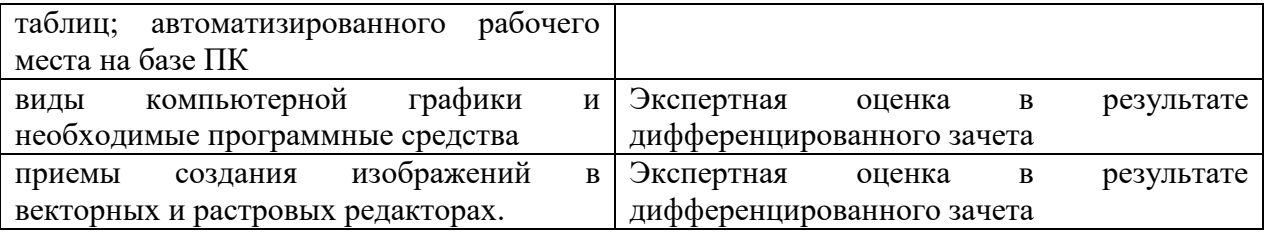

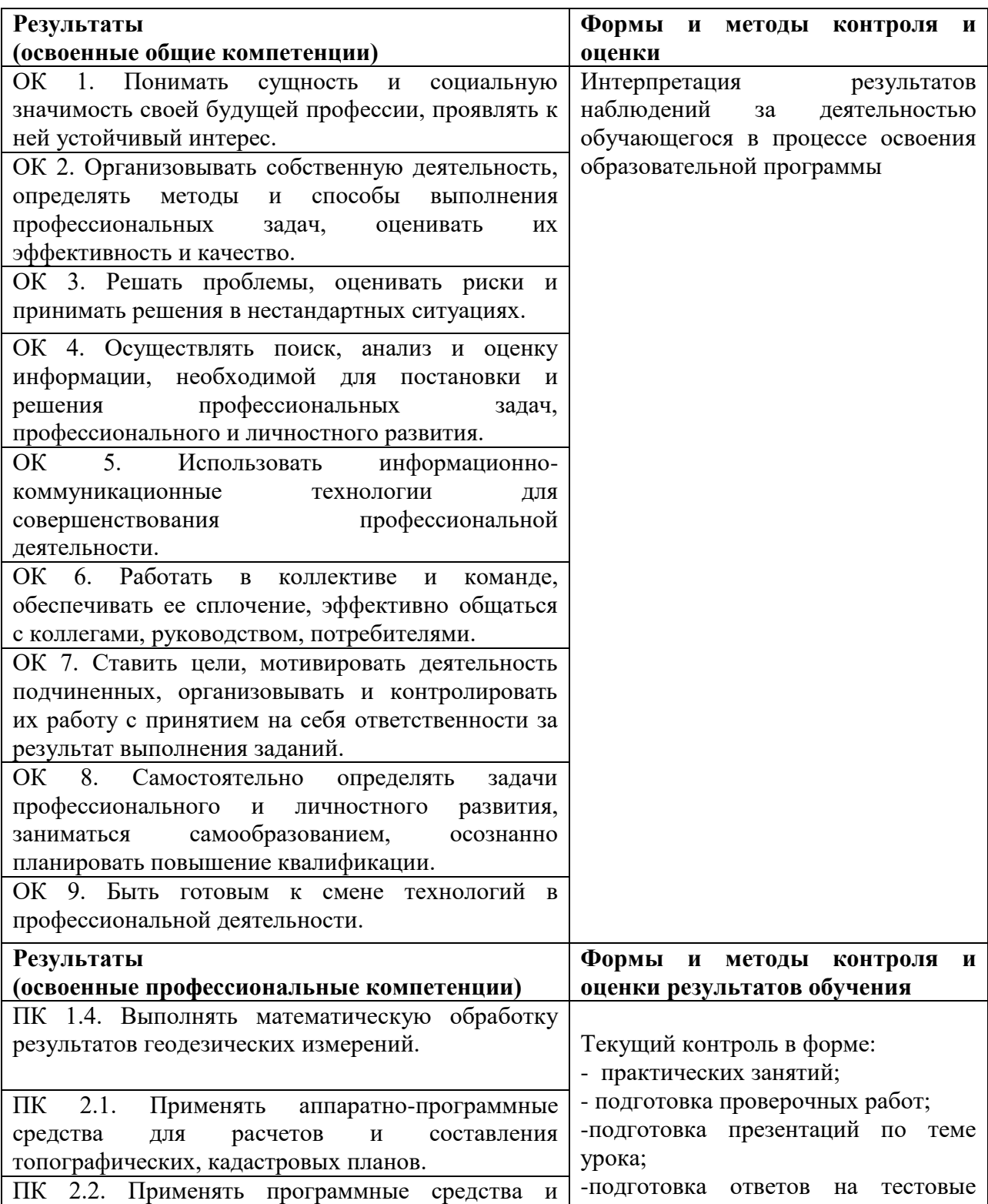

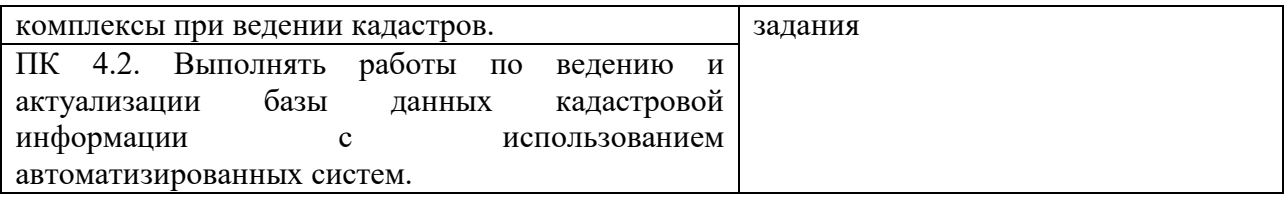

# **Критерии оценки знаний**

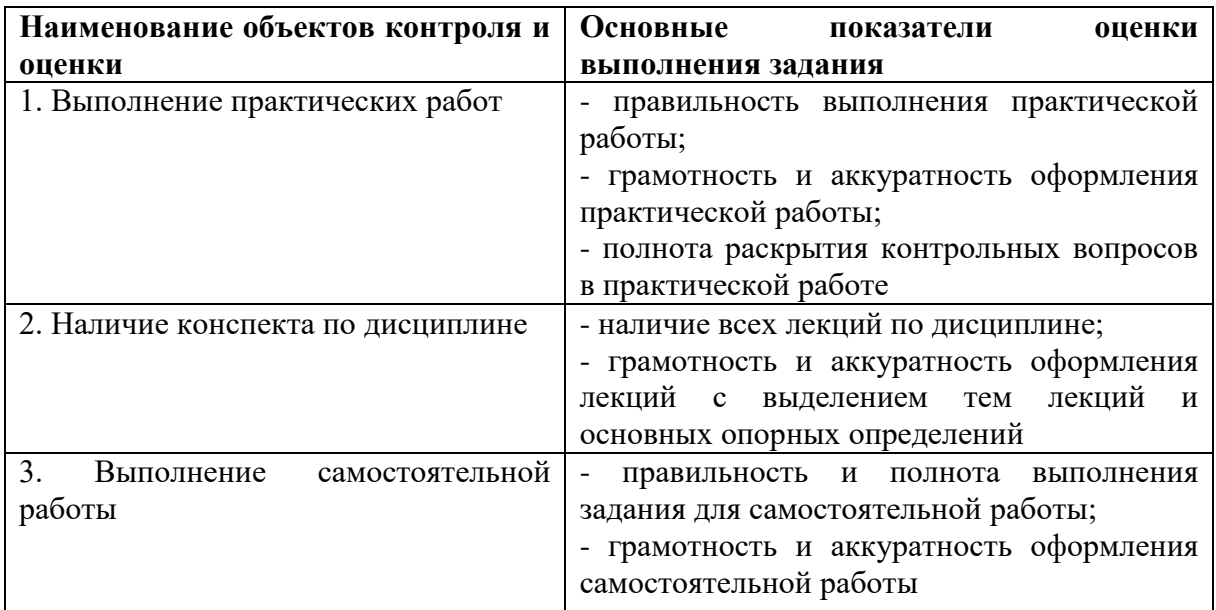

# Шкала оценки образовательных достижений

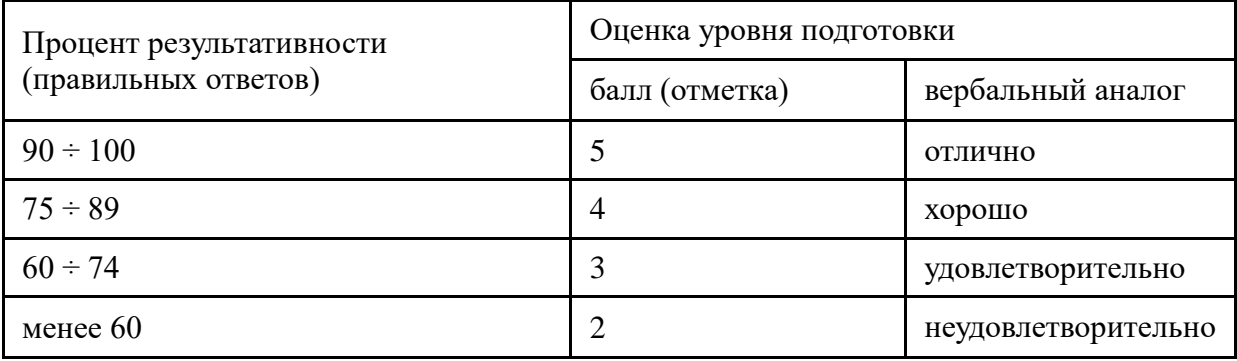